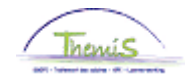

### Processus n°401 : Adapter un capital de départ

#### **Historique des modifications**

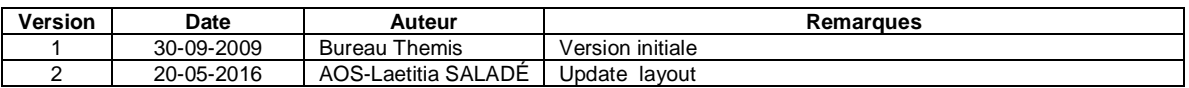

#### **Table des matières**

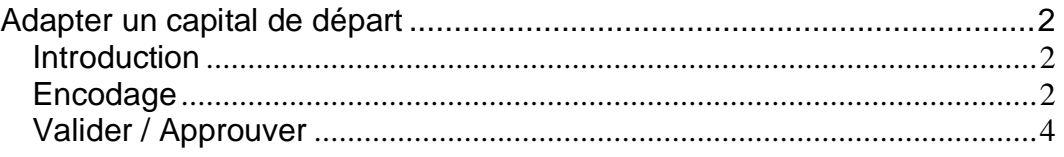

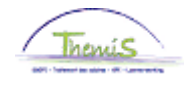

### <span id="page-1-0"></span>**Adapter un capital de départ**

<span id="page-1-1"></span>**Introduction** Les anciennetés sont déterminées dans les capitaux de départ lors de la création du dossier emploi du membre du personnel.

De manière générale, ces anciennetés sont adaptées automatiquement selon les incidents de carrière.

Toutefois, sous certaines conditions, les capitaux de départ, encodés initialement, doivent être adaptés manuellement (suite à la valorisation de services antérieurs par exemple).

<span id="page-1-2"></span>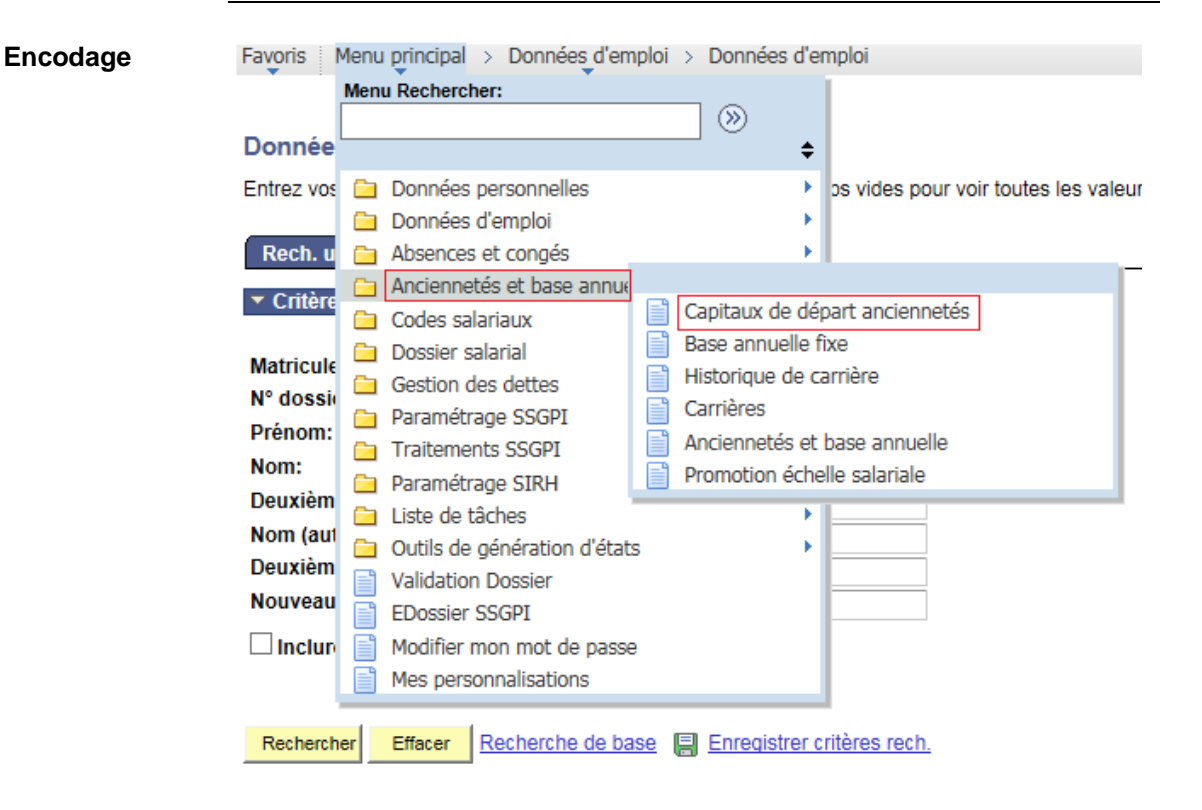

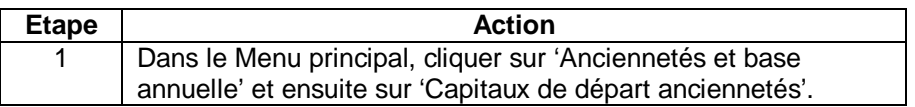

*Ce sujet continue page suivante*

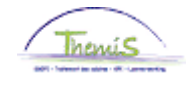

## **Adapter un capital de départ,** Suite

**Encodage** (suite)

Rech. une valeur existante

▼ Critères recherche

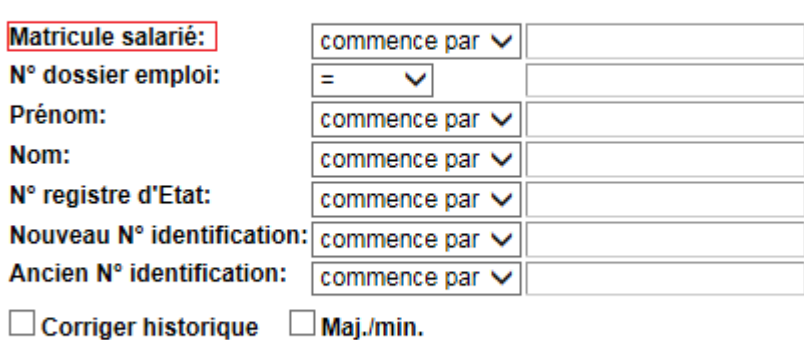

Recherche de base | Enregistrer critères rech. Rechercher Effacer

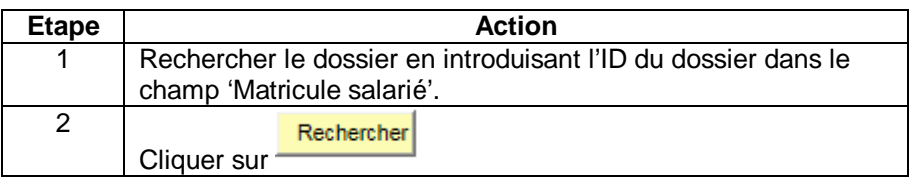

Capitaux de départ anciennetés

**Matricule:** 

N° dossier:

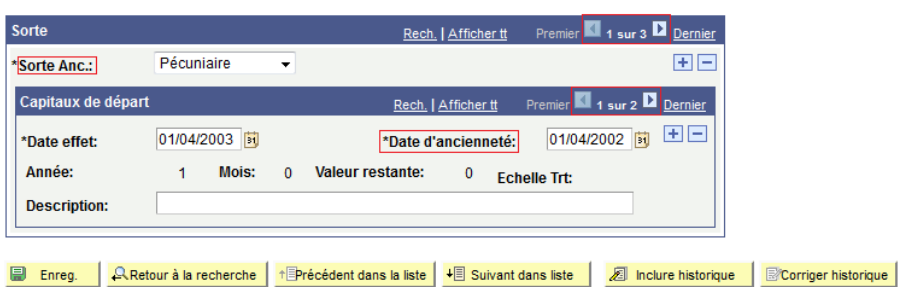

*Ce sujet continue page suivante*

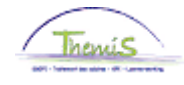

# **Adapter un capital de départ,** Suite

**Encodage**

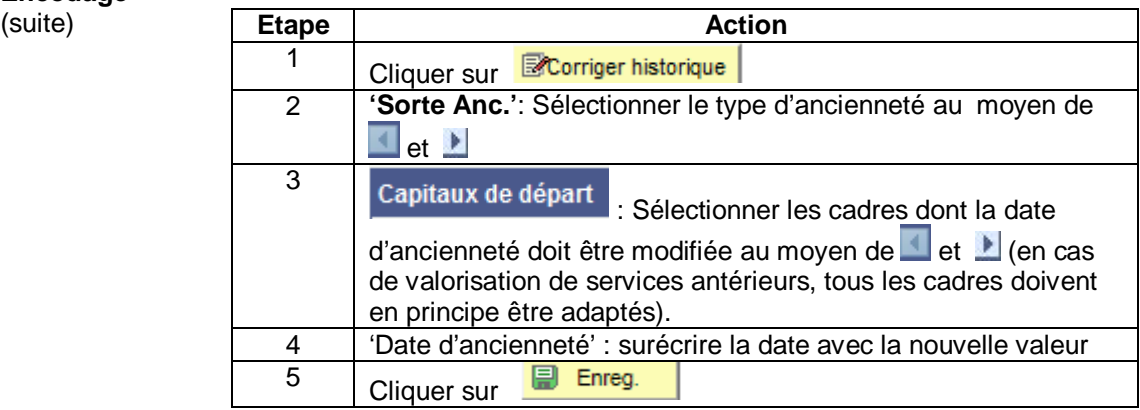

<span id="page-3-0"></span>**Valider / Approuver** Voir instruction de travail 801 « Valider-Approuver ».